# **Lecture Notes**

#### **Notes**

- Fractions that have the *different denominators* are called **unlike fractions,** because the denominators are *unalike.*
- When adding and subtracting fractions with *different denominators*, we first need to transform one, or both, denominators so that they match.
	- o We must find the **Lowest Common Denominator (LCD)**. The LCD represents the lowest number possible that both denominators divide into.
	- o To add or subtract fractions, we need the *same unit fraction*.
	- o We must make the fraction(s) bigger so that the denominators match.
	- o We are "bumping up" the fraction(s), changing their size, to make their denominators become the same number.
	- o We multiply the denominator by some number that results in the LCD.
		- However, we must multiply **both** numerator and denominator by that *same number*.
		- Multiplying by that *same number* ensures we maintain the same *ratio* of the fraction.
		- A **ratio** shows the relative size of two values: **numerator** with respect to **denominator**.
- Adding and subtracting fractions with *different denominators* involves a 4-step process.
	- o A fraction having unlike denominators is the typical problem you will get.
- If you understand how to *add* fractions, you will have no problem with how to *subtract* fractions.
	- o The only difference between the two is the actual addition step, or subtraction step.
	- o All other steps are the same for both types of problems.

#### **Add and Subtract Fractions with Unlike Denominators**

- **Step 1:** Find the LCD.
- **Step 2:** Find equivalent fraction(s).
	- o Multiply denominator(s) by some number that results in the LCD.
	- o To maintain the same *ratio*, multiply the numerator by that **same number** (*n*) as the denominator.
		- **Ex:**  $\frac{n}{n}$ • • 2 5
- **Step 3:** Add or subtract numerators. Keep denominators the same.
- **Step 4:** Reduce, if possible.
- *Caution:* You **cannot "reduce up front"** while in *addition or subtraction mode*. You must wait until the end to reduce.

Example:

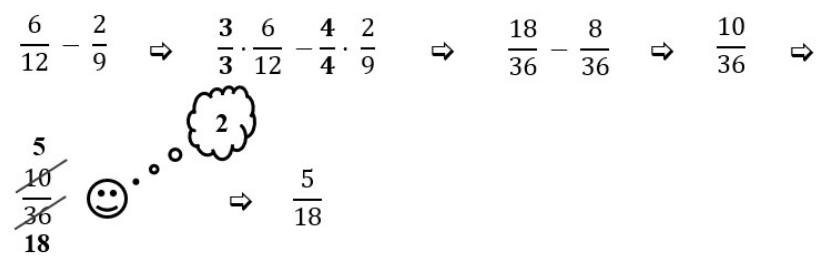

- **Step 1:** Find the LCD: **36**.
- **Step 2:** Find equivalent fraction(s): From  $\frac{6}{10}$  $\frac{6}{12} - \frac{2}{9}$  $rac{2}{9}$  to  $rac{18}{36}$  $\frac{18}{36} - \frac{8}{36}$ 36
- **Step 3:** Subtract numerators:  $\frac{10}{26}$ 36
- **Step 4:** Reduce:  $\frac{5}{18}$

#### **Notes**

- In *Step 2* when we multiply the denominator(s) by some number that results in the LCD:
	- o That *same* number is used up-and-down (numerator and denominator).
		- This is to maintain the same *ratio* of the fraction.
	- o But a *different* number is used side-to-side (left fraction and right fraction).
		- This is because the denominators of the two fractions are themselves *different*.
		- If the denominators were the same, there would be no need for *Step 2* (or *Step 1*).

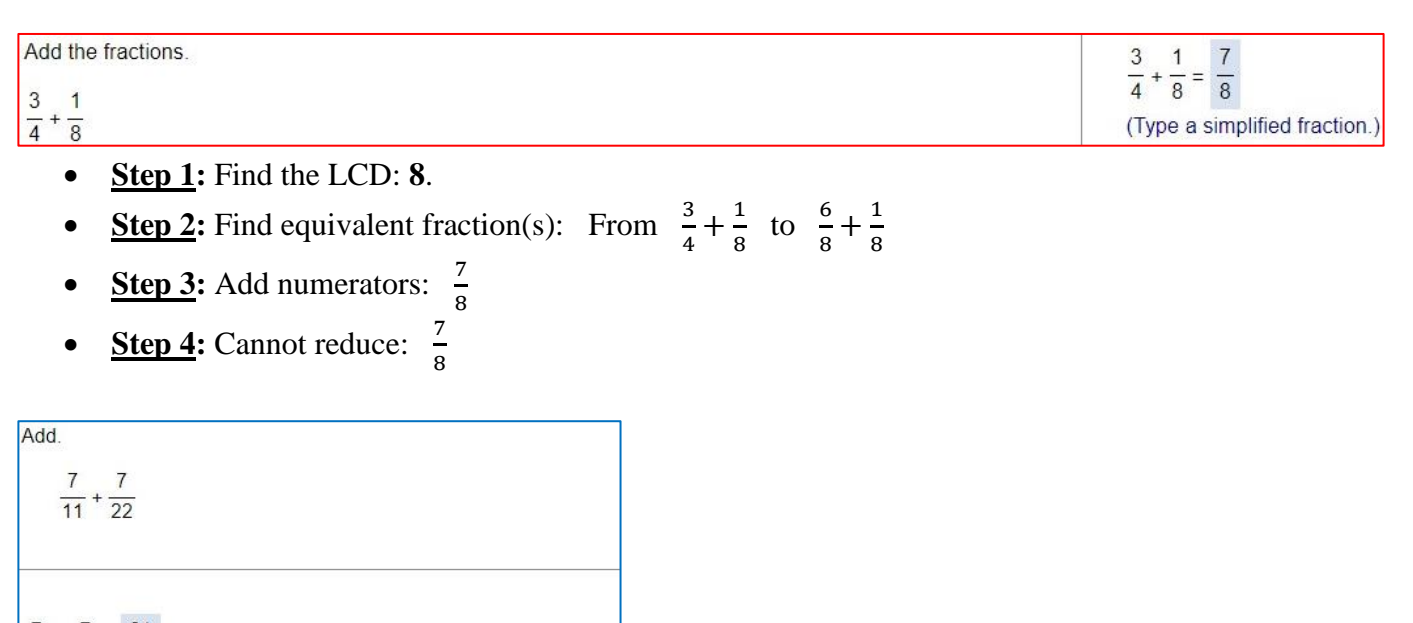

 $21$  $7<sup>7</sup>$  $\overline{11}$  $+\overline{22}$  $\overline{22}$ 

(Simplify your answer. Type a whole number or a simplified fraction.)

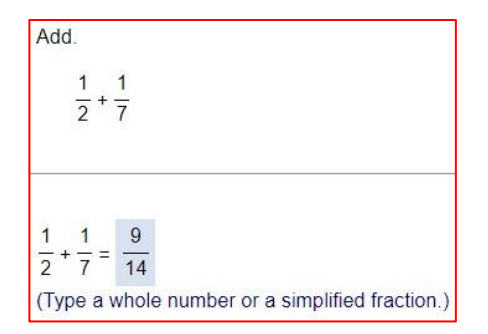

Add and simplify.

 $\frac{1}{8} + \frac{5}{6}$ 

 $1$ 5 23  $\frac{1}{8} + \frac{1}{6} = \frac{16}{24}$ (Type a simplified fraction.)

- **Step 1:** Find the LCD: **24**.
- **Step 2:** Find equivalent fraction(s): From  $\frac{1}{8} + \frac{5}{6}$  $rac{5}{6}$  to  $rac{3}{24}$  $\frac{3}{24} + \frac{20}{24}$ 24
- **Step 3:** Add numerators:  $\frac{23}{24}$ 24
- **Step 4:** Cannot reduce:  $\frac{23}{24}$

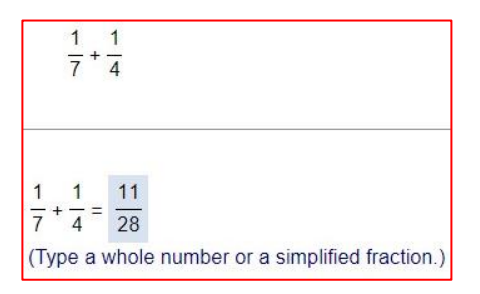

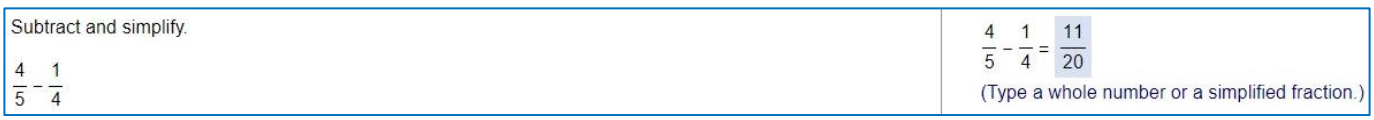

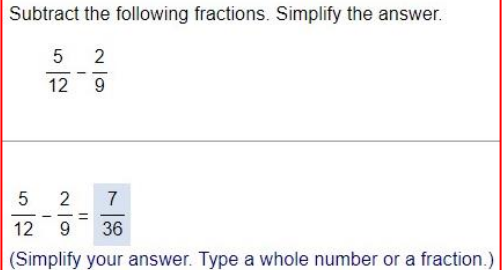

- **Step 1:** Find the LCD: **36**.
- **Step 2:** Find equivalent fraction(s): From  $\frac{5}{12} \frac{2}{9}$  $rac{2}{9}$  to  $rac{15}{36}$  $\frac{15}{36} - \frac{8}{36}$ 36
- **Step 3:** Subtract numerators:  $\frac{7}{21}$ 36
- **Step 4:** Cannot reduce:  $\frac{7}{36}$

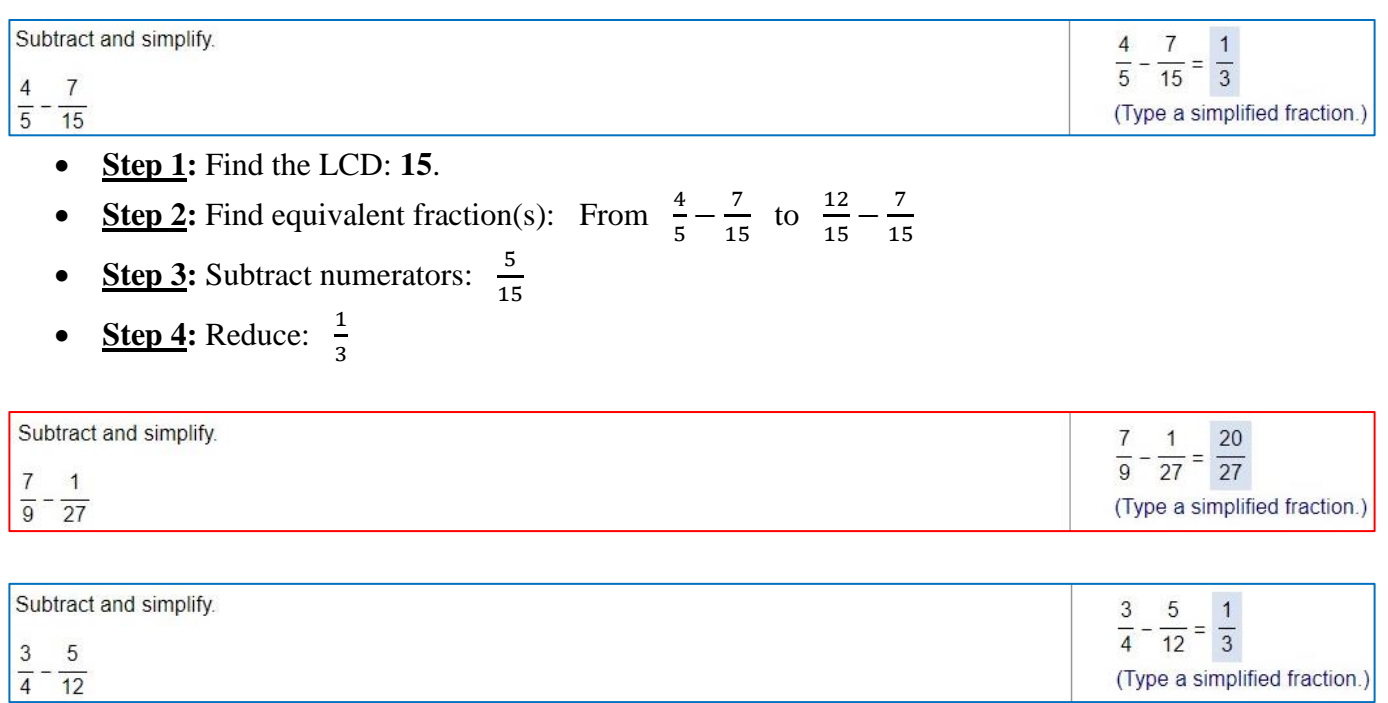

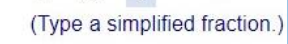

## **MAT 050 Problems**

### **Note**

• The fractions are bigger in MAT 050, but the same 4-step process is used.

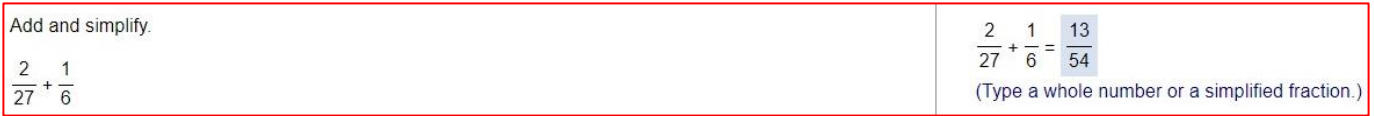

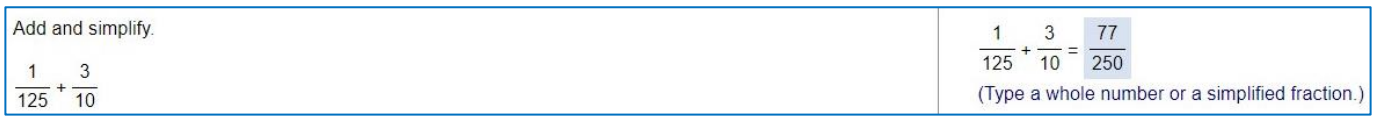

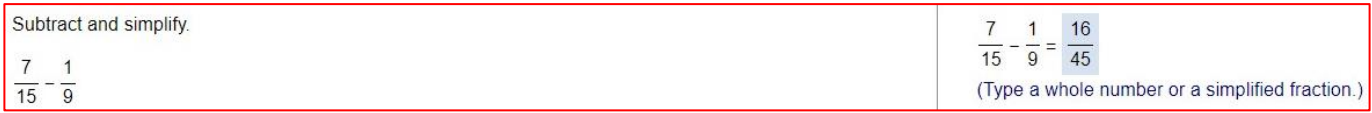

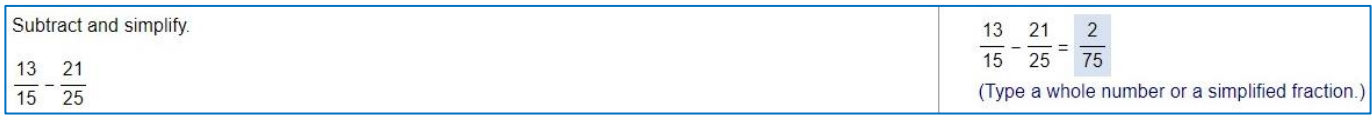